<span id="page-0-0"></span><\$nopage>:, <\$nopage>:, <\$nopage>:, <\$nopage>:, <\$nopage>, <\$nopage>,

Autodesk

Autodesk ®

Autodesk

 $\mathbf{E}(\mathbf{r})$ 

### > [Autodesk](#page-0-0) >

Autodesk

Autodesk Autodesk Autodesk

Autodesk Autodesk ""  $\cdots$ 

Autodesk

 $\cdots$ 

- $\blacksquare$  .  $\blacksquare$  .
- **[Autodesk](#page-8-0)**
- $\blacksquare$  .  $\mathcal{L}$

Autodesk ®

 $\overline{\phantom{a}}$ 

**Educational (EDU)/Institution**

**Student Portfolio** Autodesk

Autodesk

Autodesk

- $\blacksquare$
- $\blacksquare$
- $\blacksquare$  .

# $\rightarrow$  >  $>$

- 1. Autodesk
- $2.$   $\omega \omega$
- 3. " *[Autodesk ]* """
- $4.$  ""
- $5.$   $\omega_{\omega}$ "

#### $\rightarrow$  >  $>$

- 1. Autodesk
- $2.$   $\omega \omega$
- 3. " *[Autodesk ]* """
- $4.$   $\omega$   $\omega$
- 5.  $\omega$   $\omega$
- $6.$   $\omega$   $\omega$

# $\rightarrow$  >  $>$

Autodesk ( *000-00000000*)

 $\cdots$ 

1. Autodesk  $2.$   $^{(0)(0)}$ 3. " *[Autodesk ]"* ""  $4.$  ""  $5.$  "" 6.

<span id="page-8-1"></span><span id="page-8-0"></span>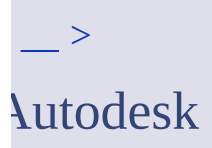

Autodesk Autodesk

- $\blacksquare$  .
- $\blacksquare$  .

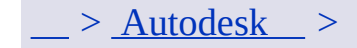

#### Internet Autodesk

- 1.
- $2.$   $\omega\omega\omega$ 
	- $\omega$ "" $\omega$ " $\omega$ "
- $3.$   $\omega$   $\omega$   $\omega$
- 4.  $^{69\%}$  ID"
- 5. " $ID<sup>new</sup>$
- $6.$   $^{(0)}$
- $7.$   $\omega$   $\omega$
- 8.  $\frac{a}{2}$  ""
- 1.
- $2.$   $\omega\omega\omega$

 $3.$   $\omega$   $\omega$   $\omega$ 

4. ID ""

 $5.$   $\omega \omega$ 

 $\omega$ "" $\omega$ " $\omega$ "

- 
- 
- 
- 
- 

6.  $\frac{a}{2}$  -  $\frac{m}{2}$ 

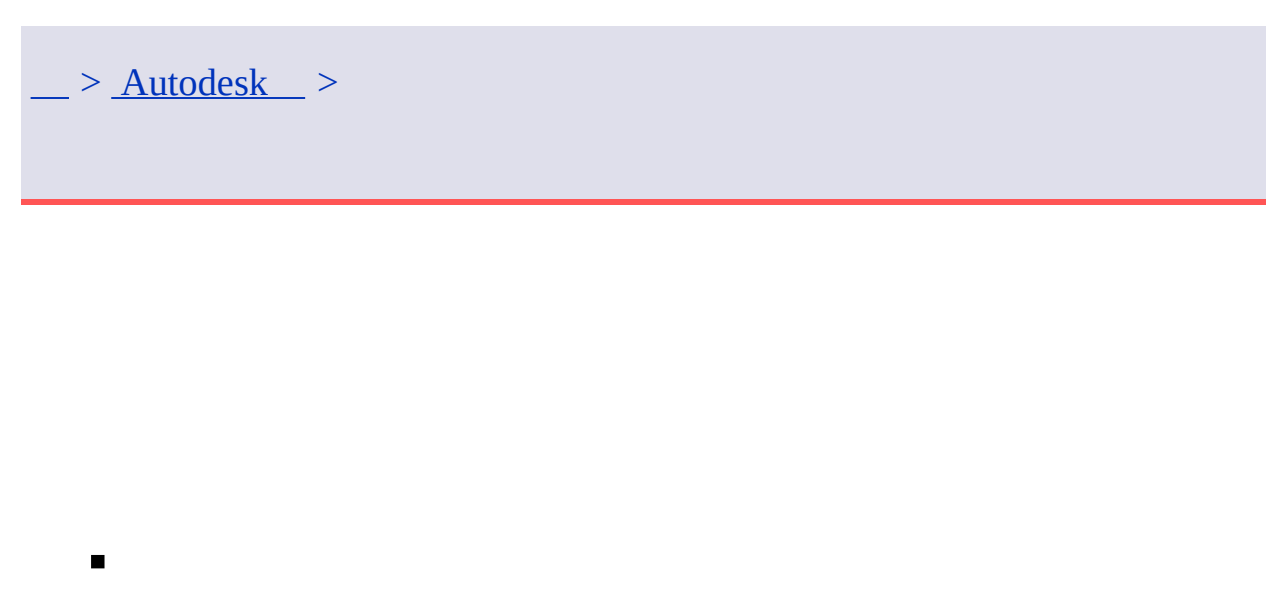

 $1.$   $\omega$   $\omega$  $2.$  "" П  $\cdots$  $3.$   $\omega_{\omega}$  $4.$   $\omega_{\omega}$  $\cdots$ 

# **Autodesk**

 $\blacksquare$ 

- 1. " *[Autodesk]* """
- $2.$   $\omega\omega\omega$
- 3. Autodesk
- $\mathbb{R}$   $(0)$  $\begin{bmatrix} \cdots \end{bmatrix}$  $4.$  "" 5.  $\frac{a}{2}$  - ""
- 

# **"" Autodesk**

- $1.$   $\omega$   $\omega$
- 2. " *[Autodesk]* "
- $3.$   $^{(0)(0)}$
- 4. " *[Autodesk]* ""
- $5.$   $\omega$

Autodesk Autodesk

"" (Windows) """ "Autodesk") *[Autodesk ]*  $\rightarrow$  ""

 $\cdots$ 

 $\geq$ 

#### Autodesk

 $\mathbf{H}^{\text{max}}_{\text{max}}$ 

# $\geq$

- 
- 
- $\blacksquare$

# $\alpha_{\rm s}$

#### Autodesk

\*\*\*\*\*\*\*\*\*

 $>$   $>$ 

*C:\Documents and Settings\All Users\Application Data\Autodesk\Software Licenses*

#### Autodesk

[Autodesk](#page-8-1)

1.

*C:\Documents and Settings\All Users\Application Data\Autodesk\Software Licenses*

- 2.
- 3. 1

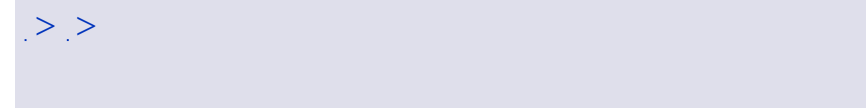

Autodesk $\blacksquare$